Firmware Tde Macno

User's manual **Interpolated Position application n°07** 

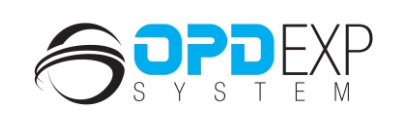

m

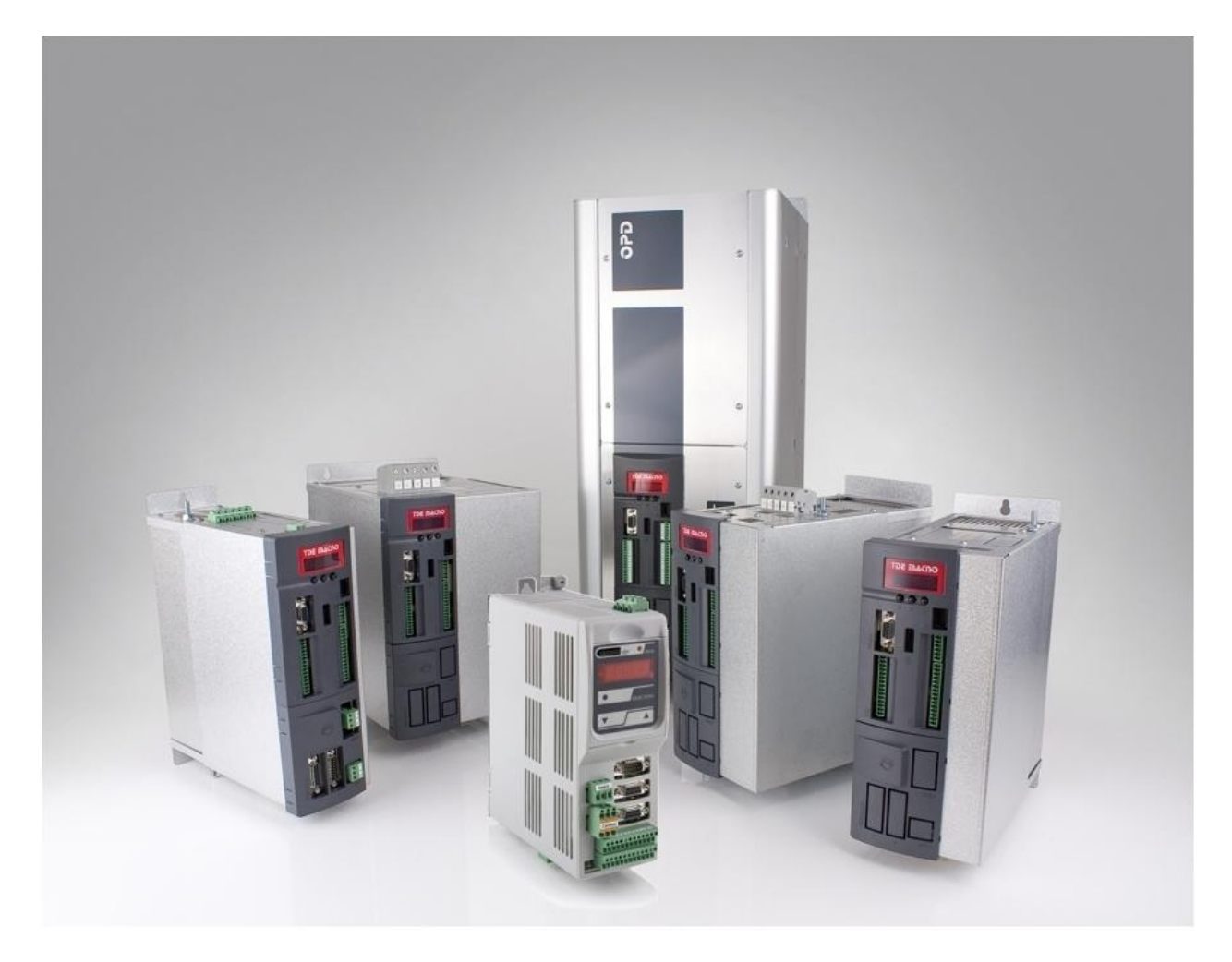

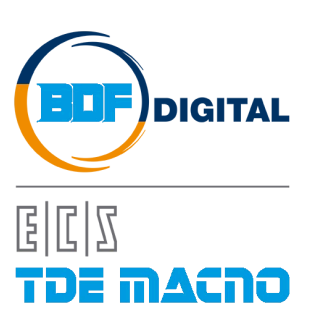

# **INDICE**

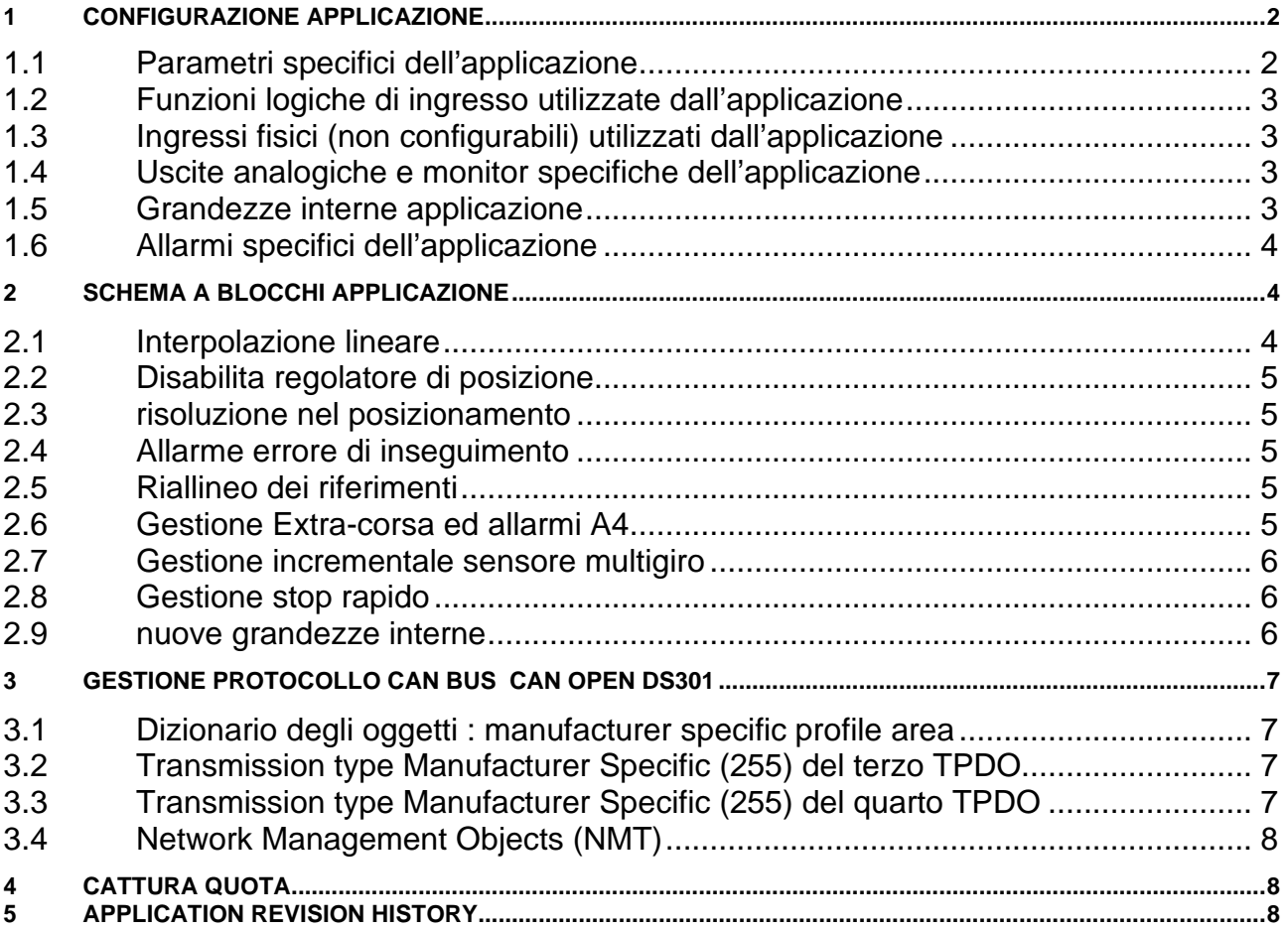

### **APPLICAZIONE VERSIONE 7.46**

Con questa applicazione l'OPEN DRIVE è in grado di inseguire un riferimento di spazio inviato via CAN bus in real-time. La quote di spazio sono espresse in 32 bit con i 16 bit più significativi che rappresentano il numero di giri ed i 16 bit meno significativi la posizione relativa al giro corrente. Gli eventuali riferimenti di velocità si esprimono in 32 bit con la medesima normalizzazione delle quote, intese al secondo, per cui 65536 corrisponde ad 1 giro al secondo.

La sincronizzazione viene effettuata utilizzando l'apposito oggetto previsto dal CAN Open DS301, ovvero il "**Synchronisation Object (SYNC)**" che dovrà essere periodicamente generato dalla scheda di controllo assi con un periodo temporale che dovrà essere impostato nell'oggetto 1006h "**Communication cycle period**" del Communication Profile del convertitore. Il convertitore esege un'interpolazione lineare tra le quote di riferimento ricevute, calcolandosi anche il riferimento di velocità in feed-forward.

E' stata implementata una funzione di ricerca zero sensibile al fronte di commutazione di un ingresso logico (**L.I.8**) con automatica trasmissione del TPDO3 se questo viene configurato con transmission-type=255 (manufacturer specific) .

E' stata implementata una funzione di cattura quota sensibile al fronte di commutazione di un ingresso logico (**L.I7.**) con conseguente invio del TPDO4 se questo viene configurato con transmission-type=255 (manufacturer specific). E' presente infine la gestione degli Extra-corsa (**I28** e **I29**).

### <span id="page-3-0"></span>**1 CONFIGURAZIONE APPLICAZIONE**

#### <span id="page-3-1"></span>**1.1 PARAMETRI SPECIFICI DELL'APPLICAZIONE**

**E** Application A InterpolatedPosition\_06 **E** for Input **E** Motor Control **E** Motion control

Interpolated Position Parameters

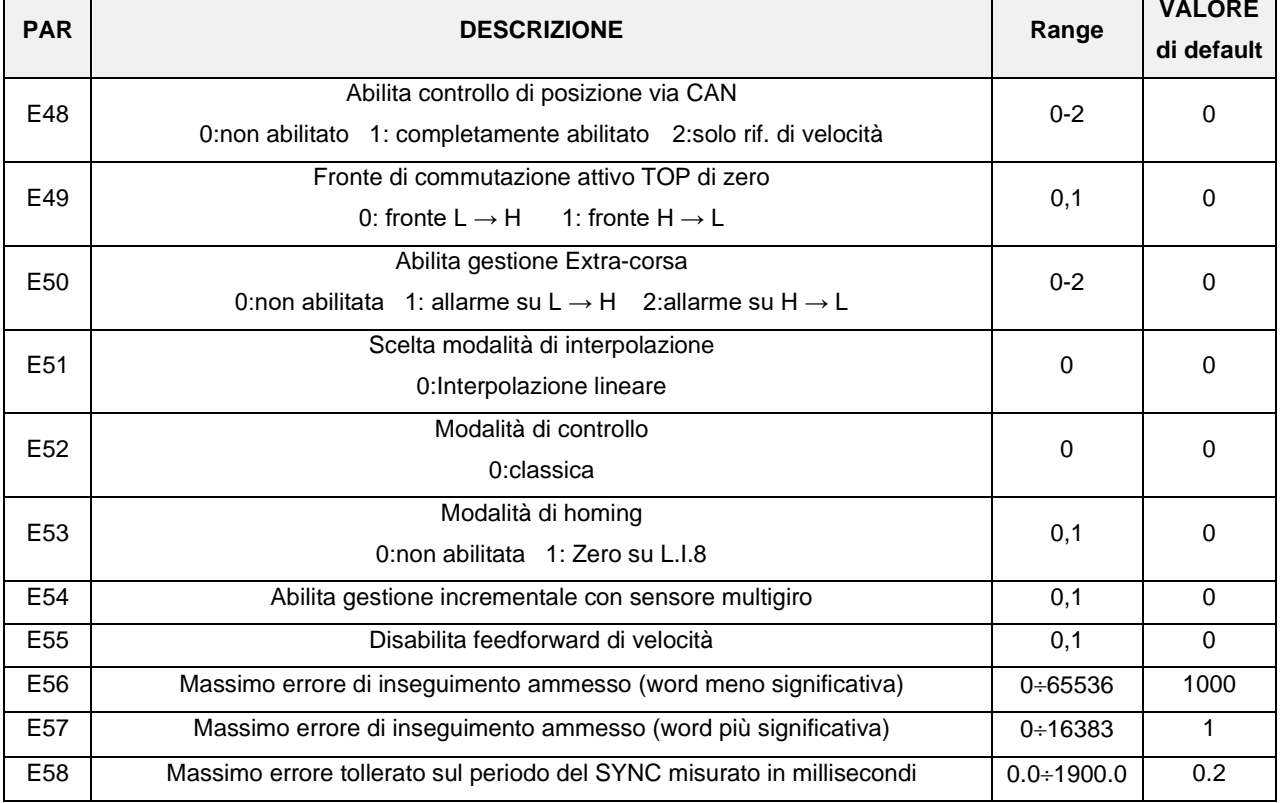

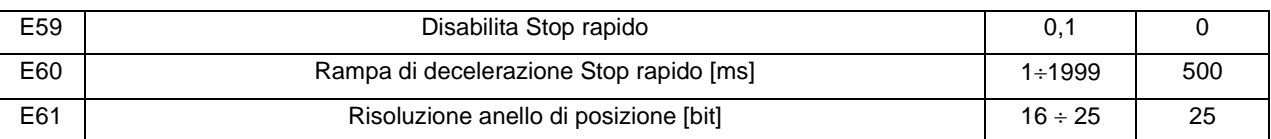

#### <span id="page-4-0"></span>**1.2 FUNZIONI LOGICHE DI INGRESSO UTILIZZATE DALL'APPLICAZIONE**

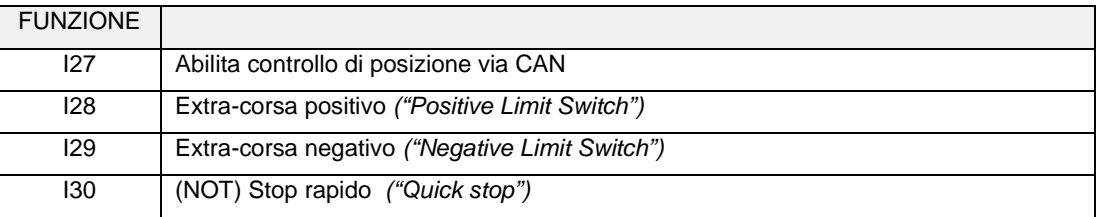

### <span id="page-4-1"></span>**1.3 INGRESSI FISICI (NON CONFIGURABILI) UTILIZZATI DALL'APPLICAZIONE**

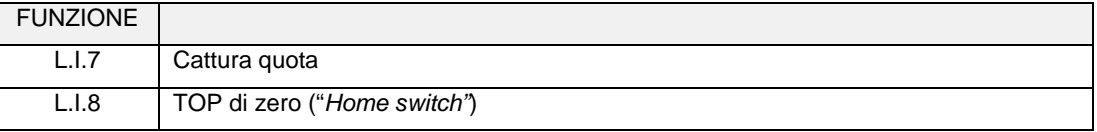

### <span id="page-4-2"></span>**1.4 USCITE ANALOGICHE E MONITOR SPECIFICHE DELL'APPLICAZIONE**

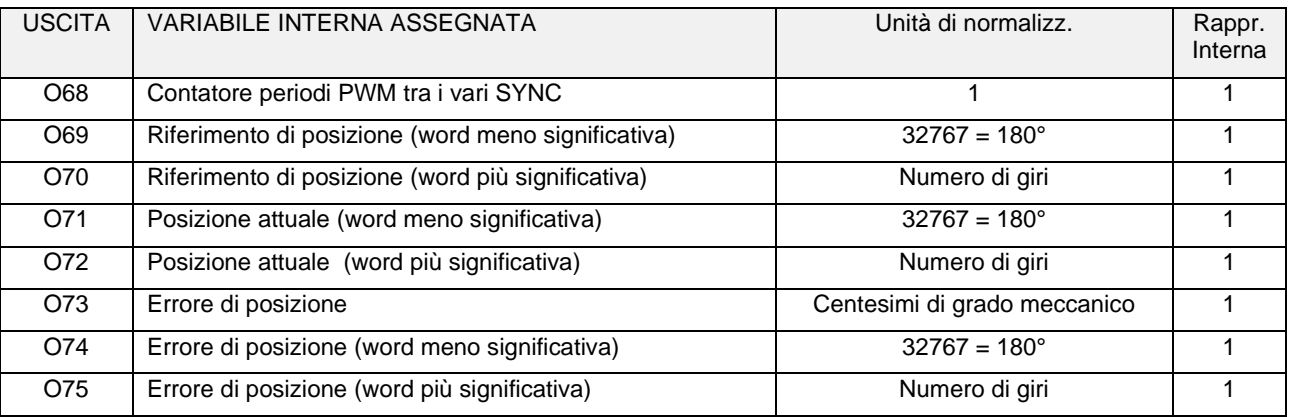

#### <span id="page-4-3"></span>**1.5 GRANDEZZE INTERNE APPLICAZIONE**

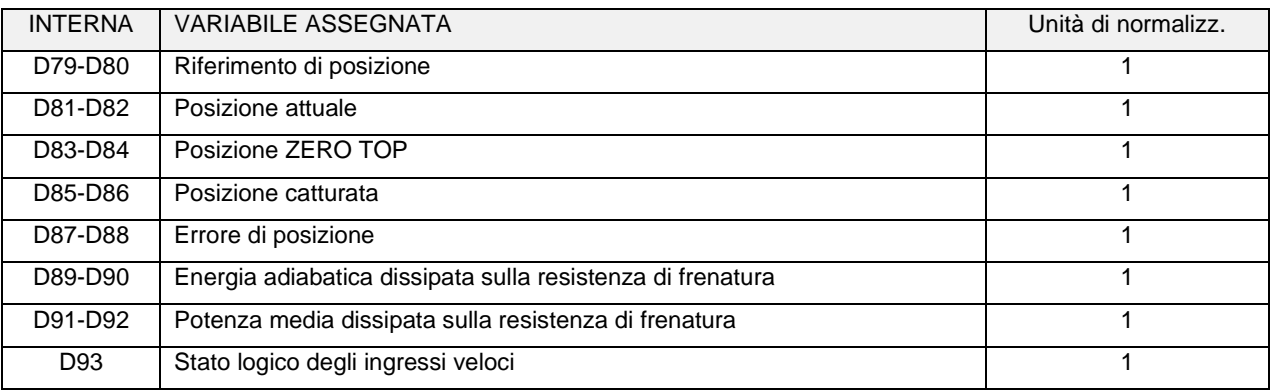

#### <span id="page-5-0"></span>**1.6 ALLARMI SPECIFICI DELL'APPLICAZIONE**

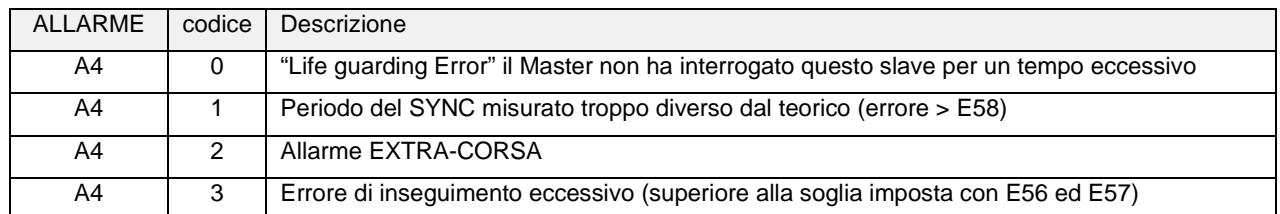

## <span id="page-5-1"></span>**2 SCHEMA A BLOCCHI APPLICAZIONE**

Il controllo di posizione via CAN bus deve essere abilitato o ponendo la connessione **E48=1** o portando a livello alto la funzione d'ingresso logico **I.27 = H** dopo averla opportunamente configurata su uno degli ingressi logici di morsettiera. Quando il controllo di posizione è attivato genera entrambi i riferimenti di velocità verso il nucleo, come si può vedere nello schema seguente:

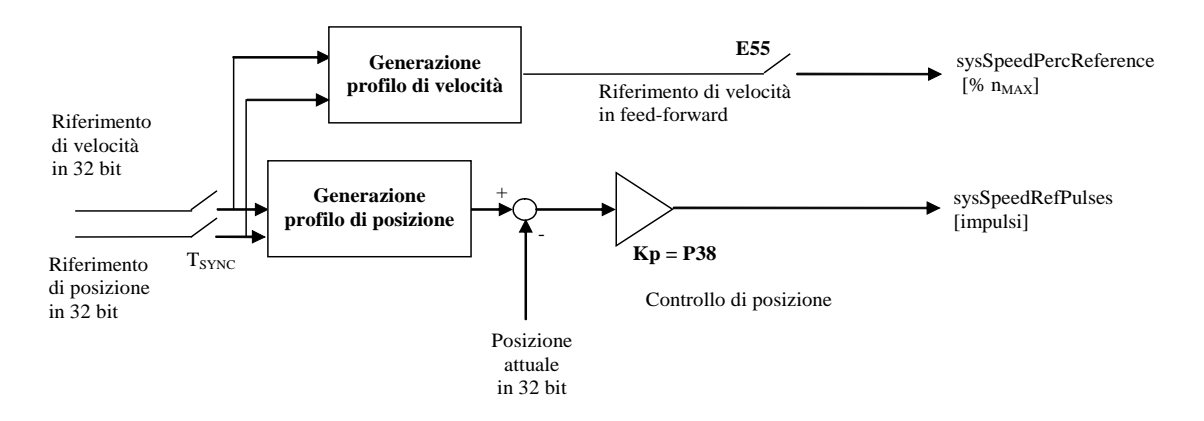

Per ottenere un buon comportamento dinamico agire sui guadagni del regolatore di velocità Kp=P31, Ta=P32 e Tf=P33 e sul guadagno proporzionale del regolatore di posizione Kp = P38.

Tutti questi guadagni sono espressi in unità ingegneristiche. Per quanto riguarda la normalizzazione del guadagno proporzionale Kp del regolatore di posizione, vale il seguente enunciato:

*" Ponendo il Kp=1 si avrà una richiesta di velocità pari alla massima (P65) in corrispondenza di un errore di spazio pari allo spazio percorso in un secondo alla velocità massima"*.

#### <span id="page-5-2"></span>**2.1 INTERPOLAZIONE LINEARE**

In questa modalità di lavoro il convertitore si aspetta di ricevere il nuovo riferimento di posizione in 32 bit con una frequenza di aggiornamento pari al periodo del SYNC selezionato nell'oggetto 1006h "Communication cycle period" del Communication Profile del convertitore.

E' inteso che il riferimento relativo all'istante n verrà raggiunto all'istante (n+1) ovvero dopo un periodo del SYNC.

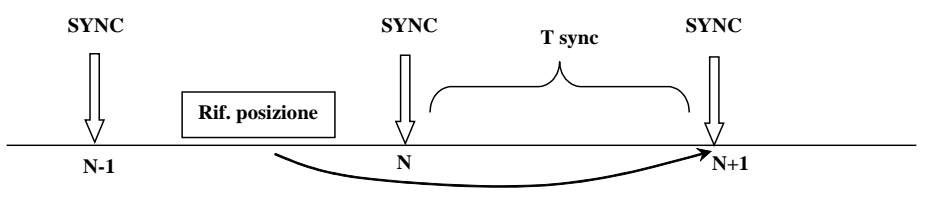

Diventerà operativo all''istrante (n+1)

Il convertitore si calcola il profilo di posizione mediante interpolazione lineare delle quote ricevute e viene calcolato anche il profilo di velocità in feed-forward che risulterà essere costante a tratti. Ponendo **E55=1** si disabilita il calcolo della velocità in feedforward.

#### <span id="page-6-0"></span>**2.2 DISABILITA REGOLATORE DI POSIZIONE**

E' possibile disabilitare il regolatore di posizione ponendo **E48=2**.

In questo caso viene considerato il solo riferimento di velocità in feed-forward e sono disabilitate anche la funzioni di controllo sull'errore di inseguimento.

### <span id="page-6-1"></span>**2.3 RISOLUZIONE NEL POSIZIONAMENTO**

E' possibile variare la risoluzione dei posizionamenti con il parametro E61 (default = 16). La doppia word a 32 bit sarà così divisa fra la parte utilizzata per la risoluzione sul singolo giro e per la risoluzione multigiro. Esempio:  $E61-pPOS$  FRAC = 16,

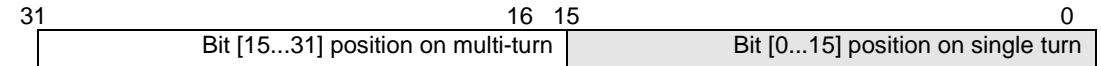

Un giro meccanico corrisponde a  $2^{16}$  = 65536 ie (impulsi elettrici),

 $E97-pPOS$  FRAC = 19,

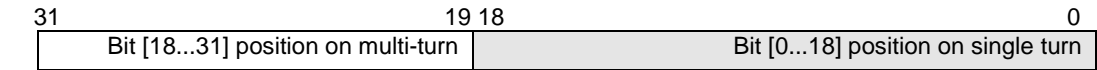

Un giro meccanico corrisponde a  $2^{19} = 524288$  ie (impulsi elettrici).

Il riferimento di posizione dovrà quindi essere scalato di conseguenza lato controllo.

#### <span id="page-6-2"></span>**2.4 ALLARME ERRORE DI INSEGUIMENTO**

Mediante i parametri **E56** (word meno significativa) ed **E57** (word più significativa) è possibile impostare il massimo errore tollerato positivo e negativo nell'inseguimento del riferimento di posizione. Qualora l'errore ecceda tale limite il convertitore si porterà in allarme **A4 3**. Il controllo dell'errore di inseguimento viene effettuato solo se è abilitato il controllo di posizione via CAN (E48=1 o I27=H) con il convertitore in marcia.

#### <span id="page-6-3"></span>**2.5 RIALLINEO DEI RIFERIMENTI**

All'accensione del convertitore, dopo un ciclo di reset iniziale di qualche secondo, viene automaticamente aggiornato il Riferimento di posizione sulla Posizione attuale misurata, questo per evitare di andare subito in allarme A4 Errore di inseguimento. Il Riferimento di velocità è portato a 0. Il riallineo viene effettuato anche se il nodo CAN non è in modalità OPERA-TIONAL.

#### <span id="page-6-4"></span>**2.6 GESTIONE EXTRA-CORSA ED ALLARMI A4**

E' possibile abilitare questa funzione settando opportunamente E50:

E50=1 attiva il fronte  $L \rightarrow H$  di I28 e I29 E50=2 attiva il fronte  $H \rightarrow L$  di I28 e I29

Quando il convertitore è in marcia con riferimento di velocità positivo viene testato solo l'ingresso **I28**, in corrispondenza di un fronte di commutazione attivo (filtrato in hardware 2.2ms) verrà fatto intervenire l'allarme **A4.2** ed il motore verrà arrestato in sicurezza.

Viceversa se il convertitore è in marcia con riferimento di velocità negativo viene testato solo l'ingresso **I29**. Se il convertitore è fuori marcia o è in marcia con riferimento di velocità zero non viene testato alcun ingresso e quindi la funzione è automaticamente disabilitata.

All'intervento di uno qualsiasi degli allarmi A4, il motore verrà prima arrestato seguendo le rampe imposte con P20-P23 e solo dopo l'avvenuto arresto verrà automaticamente tolta potenza.

#### <span id="page-7-0"></span>**2.7 GESTIONE INCREMENTALE SENSORE MULTIGIRO**

Ponendo **E54=1** viene abilitata la gestione incrementale di un sensore multigiro. All'accensione del convertitore, durante il ciclo di reset iniziale, viene letta la quota assoluta multigiro completa. Terminato il ciclo di reset il dato multigiro viene gestito in modo incrementale evitando così l'overflow dovuto al numero finito di bit disponibili sul numero di giri effettuati.

#### <span id="page-7-1"></span>**2.8 GESTIONE STOP RAPIDO**

E' possibile abilitare questa funzione settando a zero il parametro E59.

Quando il convertitore è in marcia con riferimento diverso da zero se l'ingresso **I30**, viene a mancare viene arrestato il movimento in rampa. Tramite il parametro E60 e possibile impostare la rampa di decelerazione.

#### <span id="page-7-2"></span>**2.9 NUOVE GRANDEZZE INTERNE**

E' possibile vedere lo stato di alcune grandezze interne. D89-90 è l'energia adiabatica dissipata dalla resistenza di frenatura, D91-92 è la potenza media dissipata dalla resistenza di frenatura.

La variabile D93 fornisce un'indicazione sullo stato logico degli ingressi veloci:

 $3 = (11)$ bin = ingresso 7 ed ingresso 8 attivi,

 $2 = (10)$ bin = solo ingresso 7 attivo,

 $1 = (01)$ bin = solo ingresso 8 attivo,

 $0 = (00)$ bin = nessun ingresso veloce attivo.

## <span id="page-8-0"></span>**3 GESTIONE PROTOCOLLO CAN BUS CAN OPEN DS301**

Si rimanda alla documentazione specifica del CAN open DS301 su OPEN drive per la spiegazione delle funzioni standard implementate.

Nello specifico si ricorda che è fondamentale per il corretto funzionamento del controllo di posizione, il settaggio dell'oggetto 1006h "**Communication cycle period**" del Communication Profile.

Di seguito sono approfondite alcune pecularietà di questa applicazione.

### <span id="page-8-1"></span>**3.1 DIZIONARIO DEGLI OGGETTI : MANUFACTURER SPECIFIC PROFILE AREA**

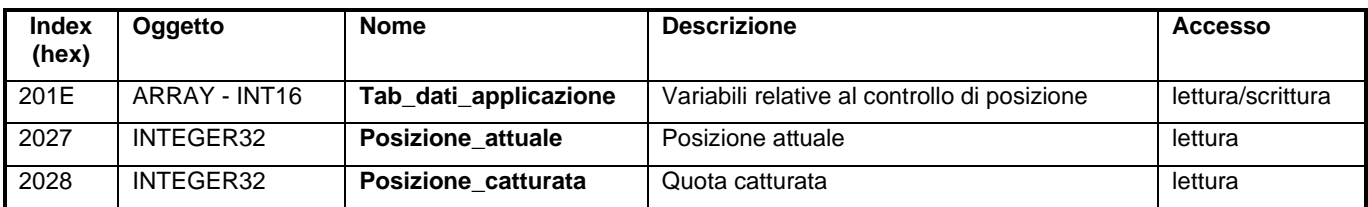

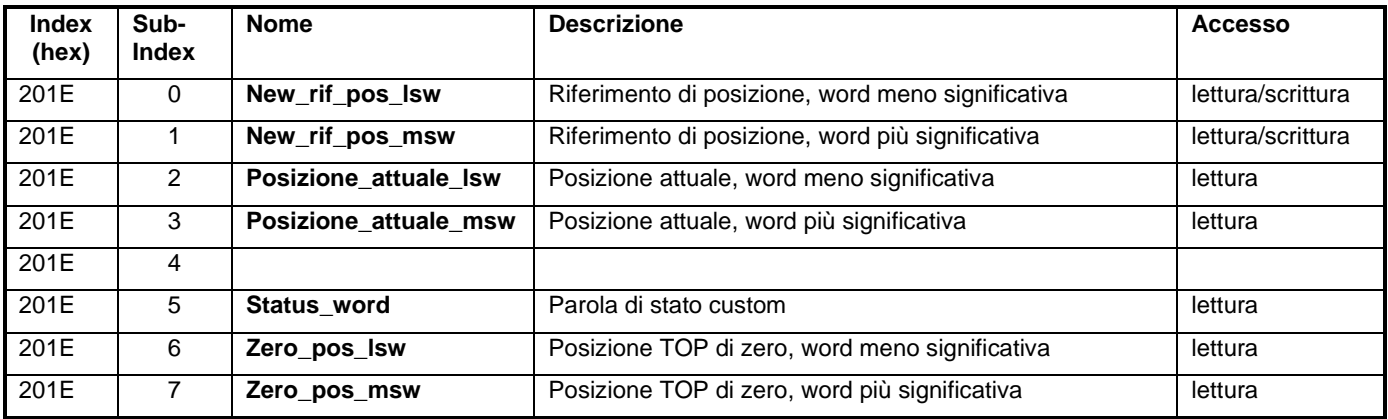

**New\_rif\_pos** (Sub-Index 0 e 1) = in questo oggetto da 32 bit bisogna scrivere il riferimento di posizione

**Posizione attuale** (Sub-Index 2 e 3) = in questo oggetto da 32 bit si può leggere la posizione attuale

**Status word** (Sub-Index 5) = possibili valori  $0 \times 0007$  o 0x000F = Reset iniziale convertitore <br>0x0027 = Applicazione abilitata  $0x0027$  = Applicazione abilitata<br> $0x002F$  = Allarmi attivi Allarmi attivi

**Zero\_pos** (Sub-Index 6 e 7) = in questo oggetto da 32 bit è disponibile la quota letta sul fronte del TOP di zero

#### <span id="page-8-2"></span>**3.2 TRANSMISSION TYPE MANUFACTURER SPECIFIC (255) DEL TERZO TPDO**

Nel terzo TPDO (communication parameter 1802h; mapping parameter 1A02h) è stata particolareggiata la transmission type Manufacturer specific (255), in modo che, se è selezionata questa modalità di invio, il TPDO3 verrà inviato solo sul fronte di commutazione attivo del TOP di zero.

#### <span id="page-8-3"></span>**3.3 TRANSMISSION TYPE MANUFACTURER SPECIFIC (255) DEL QUARTO TPDO**

Nel quarto TPDO (communication parameter 1803h; mapping parameter 1A03h) è stata particolareggiata la transmission type Manufacturer specific (255), in modo che, se è selezionata questa modalità di invio, il TPDO4 verrà inviato solo sul fronte di commutazione L  $\rightarrow$  H dell'ingresso L.I.7 di cattura quota.

#### <span id="page-9-0"></span>**3.4 NETWORK MANAGEMENT OBJECTS (NMT)**

E' stata implementata la funzione di Life guarding: il convertitore (NMT slave) può essere parametrizzato attraverso gli oggetti:

 **100Ch**Guard time in ms

**100Dh** Life time factor(fattore moltiplicativo)

il loro prodotto dà il Node life time

 Nota: il Node life time è internamente saturato ad un tempo pari a 32767/fpwm secondi

<span id="page-9-1"></span>Il Life guarding è abilitato solo se il Node life time è diverso da zero, in quel caso il controllo inizia dopo aver ricevuto il primo RTR dall'NMT master.

### **4 CATTURA QUOTA**

La funzione di cattura quota è basata unicamente sulla gestione dell'ingresso logico **L.I7.** che dovrà

L'impulso per la cattura della quota dovrà durare più di 26µs.

Sul fronte di commutazione L  $\rightarrow$  H viene memorizzata la posizione attuale nella variabile "Posizione catturata" disponibile nell'oggetto avente Index = 2028

<span id="page-9-2"></span>E' possibile configurare il TPDO4 con la transmission type 255, in quel caso verrà inviato il TPDO4 solo in corrispondenza del refresh della variabile "Posizione\_catturata".

## **5 APPLICATION REVISION HISTORY**

**Rev. 7.46.03** (17/05/2016), Minima versione core: Opendrive Brushless 22.10/ Async 12.10

#### **Problemi corretti**

7.46 Corretto problema inizializzazione del parametro E56-57 via CAN

#### **Nuove funzionalità**

7.46 Aggiunte variabili di visualizzazione D89-90, D91-92 e D93

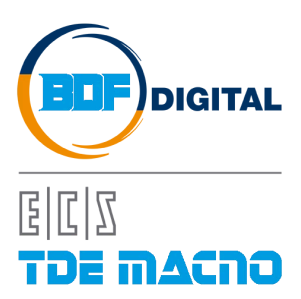

Via dell'Oreficeria, 41 36100 Vicenza - Italy Tel +39 0444 343555 Fax +39 0444 343509 www.bdfdigital.com